#### TECHNICAL OVERVIEW

# Signal Studio for WLAN 802.11a/b/g/j/p/n/ac/ah/ax N7617C

- Create Keysight validated and performance optimized reference signals compliant with the IEEE 802.11a/b/g/j/p/n/ac/ah/ax standards
- Use basic options to provide partially-coded signals for testing components such as power amplifiers
- Use advanced options to provide signals with full channel coding, flexible configuration of MAC headers, spatial stream mapping, and application of channel models for testing receivers
- Support MIMO testing with up to 8 streams/antennas
- N7607C Signal Studio for DFS Radar Profiles enables creation of FCC, ETSI, Japan MIC, Korean or Chinese radar test signals for DFS test
- Accelerate the signal creation process with a user interface based on parameterized and graphical signal configuration and tree-style navigation

| Quick Setups                         | Use   | r 0 - IEEE             | 802.11ax                  |              |             |             |                |               | Γ |
|--------------------------------------|-------|------------------------|---------------------------|--------------|-------------|-------------|----------------|---------------|---|
| IEEE 802.11a/b/g/j/p<br>IEEE 802.11n | ~ .   | 1. User Co             | onfiguration              |              |             |             |                |               |   |
| - IEEE 802.118c                      |       | Jser Index             |                           |              |             |             | 0              |               |   |
| -IEEE 802.11ab                       | STAID |                        |                           |              |             |             | 3              |               |   |
| IEEE 802.11ax                        |       |                        | Initialization            |              |             |             | 71             |               |   |
| Hardware                             |       |                        | er Modulation             |              |             |             | Or<br>Or       |               |   |
| -Instrument 1                        |       | Scrambler              | odina Mode                |              |             |             |                | 1<br>IPC      |   |
| Naveform Setup                       |       |                        | odina Mode<br>odina State |              |             |             | 0              |               |   |
| B-Signal Configuration               |       | DPC Tone               |                           |              |             |             | 0              |               |   |
| E-RU 1(Band 1)                       | - 1   | Number of              | Spatial Strea             | ms (Nss II)  |             |             | 1              |               |   |
| E-User 0                             |       | Number of              | Space Time                | Streams (N   | sts.u)      |             | 1              |               |   |
| MPDU U                               |       |                        | tion and Cod              | ina Scheme   |             |             |                |               |   |
| H-RU 2(Band 1)                       |       | MCS Index              |                           |              |             |             | 8              |               |   |
| B-RU 3(Band 1)                       |       | Modulation             |                           |              |             |             |                | 56-QAM        |   |
| H-RU 1(Band 2)                       |       | Codina Rat             | te                        |              |             |             | 3.             | /4<br>3.3Mb/s |   |
| B-RU 2(Band 2)                       |       | Data Rate<br>3. Transm | in Date                   |              |             |             | 3              | 5.3MD78       |   |
| B-RU 3(Band 2)                       |       | Aggregated             |                           |              |             |             | 0              |               |   |
| B-RU 0(Band 0)                       |       | PSDU Lend              |                           |              |             |             | 1              | 258 Byte(s)   |   |
| B-RU 1(Band 3) B-RU 2(Band 3)        |       |                        | APDU Start S              | pacing       |             |             |                | restriction   |   |
| ⊞-RU 3(Band 3)                       |       |                        | MPDU Start S              | pacing in oc | tets        |             |                | Byte(s)       |   |
| B-RU 1(Band 4)                       |       | AMPDU Le               |                           |              |             |             | 5              | 30 Byte(s)    |   |
| B-RU 2(Band 4)                       | +     | X 🗐 🕇                  | +                         |              |             |             |                |               |   |
|                                      |       |                        | MAC Header                | Data Type    | Data Length | MPDU Length | A-MPDU Subfran | ne Length     |   |
|                                      | •     | 0                      | General                   | PN9          | 256         | 290         | 296            |               |   |
|                                      |       | 1                      | General                   | PN9          | 256         | 290         | 294            |               |   |
|                                      |       |                        |                           |              |             |             |                |               |   |
|                                      |       |                        |                           |              |             |             |                |               |   |
|                                      |       |                        |                           |              |             |             |                |               |   |
|                                      |       |                        |                           |              |             |             |                |               |   |
|                                      |       |                        |                           |              |             |             |                |               |   |
|                                      |       |                        |                           |              |             |             |                |               |   |
|                                      |       |                        |                           |              |             |             |                |               |   |
|                                      |       |                        |                           |              |             |             |                |               |   |
|                                      |       |                        |                           |              |             |             |                |               |   |
|                                      |       |                        |                           |              |             |             |                |               |   |

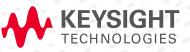

## Simplify WLAN Signal Creation

Keysight Technologies, Inc. Signal Studio software is a flexible suite of signal-creation tools that will reduce the time you spend on signal simulation. Signal Studio's performance-optimized WLAN reference signals—validated by Keysight—enhance the characterization and verification of your devices. Through its application-specific user-interface you'll create standards-based and custom test signals for component, transmitter, and receiver test.

#### Component and transmitter test

Signal Studio's basic capabilities use waveform playback mode to create and customize waveform files needed to test components and transmitters. Its user-friendly interface lets you configure signal parameters, calculate the resulting waveforms and download files for playback.

The applications for these partially-coded, statistically correct signals include:

- Parametric test of components, such as amplifiers and filters
- Performance characterization and verification of RF sub-systems

#### Receiver test

Signal Studio's advanced capabilities enable you to create fully channel-coded signals for receiver packet-error-rate (PER) analysis. Applications include:

- Performance verification and functional test of receivers, during RF/baseband integration and system verification
- Coding verification of baseband subsystems, including FPGAs, ASICs, and DSPs

#### Performance test

N7617C Signal Studio for WLAN 802.11 and N7607C Signal Studio for DFS Radar Profiles can be integrated to set up a test system for WLAN performance tests including DFS test.

#### Typical measurements

Test components with basic capabilities:

- IMD/NPR
- ACLR
- CCDF
- EVM
- Modulation accuracy
- Channel power
- Occupied bandwidth

Verify receivers with advanced capabilities:

- Sensitivity
- Maximum input level
- Adjacent and nonadjacent channel rejection
- Clear channel assessment

## Component and Transmitter Test

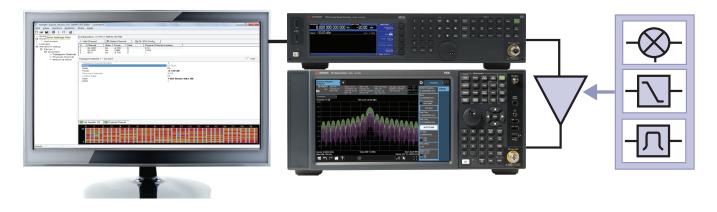

Figure 1. Typical component test configuration using Signal Studio's basic capabilities with a Keysight X-Series signal generator and an X-Series signal analyzer.

Signal Studio's basic capabilities enable you to create and customize a variety of WLAN 802.11 waveforms including 802.11a/b/g/j/p/n/ac/ah/ax to characterize the power and modulation performance of your transmitter or receiver components, such as amplifiers and IQ modulators. Easy manipulation of a variety of signal parameters, including standard format, transmission bandwidth, guard interval, data rate, and modulation type, simplifies signal creation.

- Create spectrally-correct signals for channel power, ACP, spectral mask, and spurious testing
- Set parameters such as channel bandwidth and modulation and coding scheme (MCS) for modulation verification and analysis, such as EVM tests
- Configure up to three 802.11a/b/g/j/p carriers with individual channel parameters such as data rate, modulation type, payload data, PN data seed value, and frequency offset
- The 802.11ac option provides a downclocking ratio parameter to allow creation of signals proposed by IEEE 802.11af
- View CCDF, spectrum and time domain graphs to investigate the effects of modulation formats, power changes, filtering, and other effects on the test signal

## Apply your signals in real-world testing

Once you have set up your signals in Signal Studio, you can download them to a variety of Keysight instruments and software platforms. Signal Studio software complements these platforms by providing a cost-effective way to tailor them to your test needs in design, development and production test.

- Vector signal generators
  - X-Series: MXG and EXG
  - PSG
  - ESG
  - First-generation MXG
  - M9381A PXIe VSG
  - M9383A PXIe MicroWave VSG
- M9420A/M9421A PXIe vector transceiver
- M9410A/M9411A PXIe vector transceiver
- E6640A EXM wireless test set
- M8190A arbitrary waveform generator

## **Receiver Test**

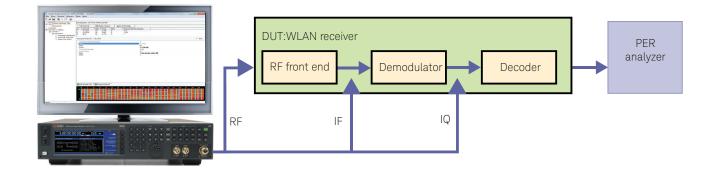

Figure 2. Generate fully channel-coded signals to evaluate the PER of your receiver with Keysight X-Series signal generators and Signal Studio's advanced capabilities.

Signal Studio's advanced mode capabilities provide additional features to help you create IEEE 802.11 WLAN standard-compliant signals for testing receiver designs in all stages of development. Use the baseband signal to perform demodulation and decoding verification on ASIC and DSP chips. To thoroughly test the demodulation capabilities of a receiver, a fully-coded test signal is necessary. This level of coding enables you to determine if each functional stage of a receiver is operating correctly and enables you to use this test signal to perform PER measurements.

- Enable or disable channel coding, scrambling and interleaving
- Configure MAC header settings, MAC FCS, sequence control, data type, and data length
- A multi-frame waveform with an incrementing Sequence Control field can be created for PER testing
- For the 802.11n, 802.11ac, 802.11ah and 802.11ax standards, the software also supports Aggregation MPDU mode and LDPC encoding
- Test MIMO receivers with up to 4 antennas for 802.11n and 802.11ah or up to 8 antennas for 802.11ac and 802.11ax (hardware dependent). Choose the number of transmit chains and space-time streams, and select direct mapping or configure a spatial expansion matrix. The effects of fading can also be incorporated into a longer waveform file with MIMO channel modeling. Users can choose one of the 802.11n or 802.11ac channel models (A through F), or select a user-defined channel model. A beamforming matrix can be added for 802.11ac
- Support 802.11ax OFMDA testing with configuration of different number and location of allocated Resource Units (RU) in the 20/40/80/80+80/160 MHz signal bandwidths. For each RU, the user can further configure Single-User or Multi-User MIMO and the spatial mapping will be applied at the RU level instead of the entire signal bandwidth

## Features Summary

| 802.11 WLAN                                             | Component and transmitter testing | Receiver testing                |  |  |
|---------------------------------------------------------|-----------------------------------|---------------------------------|--|--|
| 802.11a/b/g/j/p                                         | Basic waveform playback mode      | Advanced waveform playback mode |  |  |
| Modulation types                                        |                                   |                                 |  |  |
| – OFDM                                                  |                                   |                                 |  |  |
| – DSS-OFDM                                              |                                   |                                 |  |  |
| – DSSS/PBCC/CCK                                         |                                   |                                 |  |  |
| – ERP-PBCC                                              |                                   |                                 |  |  |
| Data source types: all Os, PN9, PN15, user-defined file |                                   |                                 |  |  |
| PN9 and PN15 seed value                                 |                                   |                                 |  |  |
| Preamble type: long DSSS, short DSSS, OFDM              |                                   |                                 |  |  |
| Multi-carrier support (up to 3)                         |                                   |                                 |  |  |
| Baseband I/Q impairments                                |                                   |                                 |  |  |
| OFDM subcarrier mask                                    |                                   |                                 |  |  |
| Windowing and filtering for spectrum control            |                                   |                                 |  |  |
| Multipath, up to 20 paths                               |                                   |                                 |  |  |
| Multi-frame control                                     |                                   |                                 |  |  |
| Channel encoder                                         |                                   |                                 |  |  |
| Scrambler ON/OFF                                        |                                   |                                 |  |  |
| Convolutional encoder ON/OFF                            |                                   |                                 |  |  |
| OFDM scrambler and reserved service bits                |                                   |                                 |  |  |
| PBCC encoder ON/OFF                                     |                                   | <u> </u>                        |  |  |
| DSSS scrambler                                          |                                   | <u>_</u>                        |  |  |
|                                                         |                                   |                                 |  |  |
| MAC parameter configuration                             |                                   | _                               |  |  |
| Header                                                  |                                   |                                 |  |  |
| FCS                                                     |                                   |                                 |  |  |
| Sequence number                                         |                                   |                                 |  |  |
| 802.11n                                                 |                                   | _                               |  |  |
| 20 or 40 MHz bandwidth                                  |                                   |                                 |  |  |
| MCS index from 0 to 32                                  |                                   |                                 |  |  |
| MCS index from 33 to 76                                 |                                   |                                 |  |  |
| Data source types: all Os, PN9, PN15, user-defined file |                                   |                                 |  |  |
| PN9 and PN15 seed value                                 |                                   |                                 |  |  |
| Operating mode: legacy, mixed, green field              |                                   |                                 |  |  |
| Beacon frame                                            |                                   |                                 |  |  |
| Windowing and filtering for spectrum control            |                                   |                                 |  |  |
| MIMO configurations for up to 4 transmitter signals     |                                   |                                 |  |  |
| Direct mapping or spatial expansion                     |                                   |                                 |  |  |
| Space-time block coding                                 |                                   |                                 |  |  |
| MIMO channel models A through F or user-defined         |                                   |                                 |  |  |
| Channel encoder                                         |                                   |                                 |  |  |
| Scrambler ON/OFF                                        |                                   |                                 |  |  |
| Channel coding ON/OFF                                   |                                   |                                 |  |  |
| BCC encoding                                            |                                   |                                 |  |  |
| LDPC encoding                                           |                                   |                                 |  |  |
| Interleaver On/Off                                      |                                   |                                 |  |  |
| MAC parameter configuration                             |                                   |                                 |  |  |
| Header (general, RTS, CTS)                              |                                   |                                 |  |  |
| FCS                                                     |                                   |                                 |  |  |
| Sequence number                                         |                                   |                                 |  |  |
| Aggregation MPDU                                        |                                   |                                 |  |  |
| <ul> <li>Minimum MPDU start spacing</li> </ul>          |                                   |                                 |  |  |
| Frequency selective I/Q impairment (VHT-PPDU)           |                                   |                                 |  |  |
|                                                         |                                   |                                 |  |  |

| 802.11 WLAN                                                                                                    | Component and transmitter testing | Receiver testing                                                                                                    |
|----------------------------------------------------------------------------------------------------|-----------------------------------|----------------------------------------------------------------------------------------------------|
| 802.11ac                                                                                                    | Basic waveform playback mode      | Advanced waveform playback mode                                                                                                    |
| 20, 40, 80, 80+80, or 160 MHz bandwidth                                                                                                    |                                   |                                                                                                    |
| Non-HT and VHT NDP format generation                                                                                                    |                                   |                                                                                                    |
| Beacon frame                                                                                                    |                                   |                                                                                                    |
| MCS index from 0 to 9                                                                                                    |                                   |                                                                                                    |
| 1024QAM                                                                                                    |                                   |                                                                                                    |
| Data source types: all Os, PN9, PN15, user-defined file                                                                                                    |                                   |                                                                                                    |
| PN9 and PN15 seed value                                                                                                    |                                   |                                                                                                    |
| Windowing and filtering for spectrum control                                                                                                    |                                   |                                                                                                    |
| Downclocking ratio                                                                                                    |                                   |                                                                                                    |
| MIMO configurations for up to 8 transmitter signals                                                                                                    |                                   |                                                                                                    |
| Direct mapping or spatial expansion                                                                                                    |                                   |                                                                                                    |
| Space-time block coding                                                                                                    |                                   |                                                                                                    |
| Beamforming                                                                                                    |                                   |                                                                                                    |
| 802.11ac MIMO channel models A through F or user-defined                                                                                                    |                                   |                                                                                                    |
| Channel encoder ON/OFF                                                                                                    |                                   |                                                                                                    |
| Scrambler ON/OFF                                                                                                    |                                   |                                                                                                    |
| BCC or LDPC channel coding                                                                                                    |                                   |                                                                                                    |
| Interleaver On/Off                                                                                                    |                                   |                                                                                                    |
| MAC parameter configuration                                                                                                    |                                   |                                                                                                    |
| Header (general, RTS, CTS)                                                                                                    |                                   |                                                                                                    |
| FCS                                                                                                    |                                   |                                                                                                    |
| Sequence number                                                                                                    |                                   |                                                                                                    |
| Aggregation MPDU                                                                                                    |                                   |                                                                                                    |
| – Minimum MPDU start spacing                                                                                                    |                                   |                                                                                                    |
|                                                                                                    |                                   |                                                                                                    |
| Single or multi-user MIMO (up to 8 streams)                                                                                                    |                                   |                                                                                                    |
| Single or multi-user MIMO (up to 8 streams)                                                                                                    |                                   |                                                                                                    |
| Frequency selective I/Q impairment (VHT-PPDU)                                                                                                    | Rasic waveform playback mode      |                                                                                                    |
| Frequency selective I/Q impairment (VHT-PPDU) 802.11ah                                                                                                    | Basic waveform playback mode      | Advanced waveform playback mode                                                                                                    |
| Frequency selective I/Q impairment (VHT-PPDU)<br>802.11ah<br>1, 2, 4, 8, 16 MHz bandwidth                                                                                                    | Basic waveform playback mode      | Advanced waveform playback mode                                                                                                    |
| Frequency selective I/Q impairment (VHT-PPDU)<br><b>802.11ah</b><br>1, 2, 4, 8, 16 MHz bandwidth<br>PPDU Format, NDP for sounding or NDP MAC                                                                                                    | Basic waveform playback mode      | Advanced waveform playback mode                                                                                                    |
| Frequency selective I/Q impairment (VHT-PPDU)<br><b>802.11ah</b><br>1, 2, 4, 8, 16 MHz bandwidth<br>PPDU Format, NDP for sounding or NDP MAC<br>Format of S1G, 1 MHz duplicate, 2 MHz duplicate                                                                                                    | Basic waveform playback mode      | Advanced waveform playback mode                                                                                                    |
| Frequency selective I/Q impairment (VHT-PPDU)<br><b>802.11ah</b><br>1, 2, 4, 8, 16 MHz bandwidth<br>PPDU Format, NDP for sounding or NDP MAC<br>Format of S1G, 1 MHz duplicate, 2 MHz duplicate<br>Preamble of S1G Short and S1G Long                                                                                                    | Basic waveform playback mode      | Advanced waveform playback mode                                                                                                    |
| Frequency selective I/Q impairment (VHT-PPDU)802.11ah1, 2, 4, 8, 16 MHz bandwidthPPDU Format, NDP for sounding or NDP MACFormat of S1G, 1 MHz duplicate, 2 MHz duplicatePreamble of S1G Short and S1G LongMCS0-10                                                                                                    | Basic waveform playback mode      | Advanced waveform playback mode  Advanced waveform playback mode                                                                                                    |
| Frequency selective I/Q impairment (VHT-PPDU)802.11ah1, 2, 4, 8, 16 MHz bandwidthPPDU Format, NDP for sounding or NDP MACFormat of S1G, 1 MHz duplicate, 2 MHz duplicatePreamble of S1G Short and S1G LongMCS0-10Data Source types: all 0s, PN9, PN15, user-defined file                                                                                                    | Basic waveform playback mode      | Advanced waveform playback mode                                                                                                    |
| Frequency selective I/Q impairment (VHT-PPDU)802.11ah1, 2, 4, 8, 16 MHz bandwidthPPDU Format, NDP for sounding or NDP MACFormat of S1G, 1 MHz duplicate, 2 MHz duplicatePreamble of S1G Short and S1G LongMCS0-10Data Source types: all 0s, PN9, PN15, user-defined fileWindowing and filtering for spectrum control                                                                                                    | Basic waveform playback mode      | Advanced waveform playback mode  Advanced waveform playback mode                                                                                                    |
| Frequency selective I/Q impairment (VHT-PPDU)         802.11ah         1, 2, 4, 8, 16 MHz bandwidth         PPDU Format, NDP for sounding or NDP MAC         Format of S1G, 1 MHz duplicate, 2 MHz duplicate         Preamble of S1G Short and S1G Long         MCS0-10         Data Source types: all 0s, PN9, PN15, user-defined file         Windowing and filtering for spectrum control         Oversampling ratio                                                                                                    | Basic waveform playback mode      | Advanced waveform playback mode Advanced waveform playback mode                                                                                                    |
| Frequency selective I/Q impairment (VHT-PPDU)802.11ah1, 2, 4, 8, 16 MHz bandwidthPPDU Format, NDP for sounding or NDP MACFormat of S1G, 1 MHz duplicate, 2 MHz duplicatePreamble of S1G Short and S1G LongMCS0-10Data Source types: all 0s, PN9, PN15, user-defined fileWindowing and filtering for spectrum controlOversampling ratioMIMO configuration for up to 4 transmitter signals                                                                                                    | Basic waveform playback mode      | Advanced waveform playback mode                                                                                                    |
| Frequency selective I/Q impairment (VHT-PPDU)802.11ah1, 2, 4, 8, 16 MHz bandwidthPPDU Format, NDP for sounding or NDP MACFormat of S1G, 1 MHz duplicate, 2 MHz duplicatePreamble of S1G Short and S1G LongMCS0-10Data Source types: all 0s, PN9, PN15, user-defined fileWindowing and filtering for spectrum controlOversampling ratioMIMO configuration for up to 4 transmitter signalsDirect mapping or spatial expansion                                                                                                    | Basic waveform playback mode      | Advanced waveform playback mode         Advanced waveform playback mode         Image: Image:                                                                                   |
| Frequency selective I/Q impairment (VHT-PPDU)         802.11ah         1, 2, 4, 8, 16 MHz bandwidth         PPDU Format, NDP for sounding or NDP MAC         Format of S1G, 1 MHz duplicate, 2 MHz duplicate         Preamble of S1G Short and S1G Long         MCS0-10         Data Source types: all 0s, PN9, PN15, user-defined file         Windowing and filtering for spectrum control         Oversampling ratio         MIMO configuration for up to 4 transmitter signals         Direct mapping or spatial expansion         Space-time block coding                                                                                                    | Basic waveform playback mode      | Advanced waveform playback mode         Advanced waveform playback mode         Image: Image:                                                                                   |
| Frequency selective I/Q impairment (VHT-PPDU)         802.11ah         1, 2, 4, 8, 16 MHz bandwidth         PPDU Format, NDP for sounding or NDP MAC         Format of S1G, 1 MHz duplicate, 2 MHz duplicate         Preamble of S1G Short and S1G Long         MCS0-10         Data Source types: all 0s, PN9, PN15, user-defined file         Windowing and filtering for spectrum control         Oversampling ratio         MIMO configuration for up to 4 transmitter signals         Direct mapping or spatial expansion         Space-time block coding         Beamforming                                                                                                    | Basic waveform playback mode      | Advanced waveform playback mode  Advanced waveform playback mode |
| Frequency selective I/Q impairment (VHT-PPDU)         802.11ah         1, 2, 4, 8, 16 MHz bandwidth         PPDU Format, NDP for sounding or NDP MAC         Format of S1G, 1 MHz duplicate, 2 MHz duplicate         Preamble of S1G Short and S1G Long         MCS0-10         Data Source types: all 0s, PN9, PN15, user-defined file         Windowing and filtering for spectrum control         Oversampling ratio         MIMO configuration for up to 4 transmitter signals         Direct mapping or spatial expansion         Space-time block coding         Beamforming         Channel encoder ON/OFF                                                                                                    | Basic waveform playback mode      | Advanced waveform playback mode     Advanced waveform playback mode     O     O    |
| Frequency selective I/Q impairment (VHT-PPDU)         802.11ah         1, 2, 4, 8, 16 MHz bandwidth         PPDU Format, NDP for sounding or NDP MAC         Format of S1G, 1 MHz duplicate, 2 MHz duplicate         Preamble of S1G Short and S1G Long         MCS0-10         Data Source types: all 0s, PN9, PN15, user-defined file         Windowing and filtering for spectrum control         Oversampling ratio         MIMO configuration for up to 4 transmitter signals         Direct mapping or spatial expansion         Space-time block coding         Beamforming         Channel encoder ON/OFF         Scrambler ON/OFF                                                                                                    | Basic waveform playback mode      | Advanced waveform playback mode     Advanced waveform playback mode     O     O    |
| Frequency selective I/Q impairment (VHT-PPDU)         802.11ah         1, 2, 4, 8, 16 MHz bandwidth         PPDU Format, NDP for sounding or NDP MAC         Format of S1G, 1 MHz duplicate, 2 MHz duplicate         Preamble of S1G Short and S1G Long         MCS0-10         Data Source types: all 0s, PN9, PN15, user-defined file         Windowing and filtering for spectrum control         Oversampling ratio         MIMO configuration for up to 4 transmitter signals         Direct mapping or spatial expansion         Space-time block coding         Beamforming         Channel encoder ON/OFF         Scrambler ON/OFF         BCC or LDPC channel coding                                                                                                    | Basic waveform playback mode      | Advanced waveform playback mode     Advanced waveform playback mode     O     O    |
| Frequency selective I/Q impairment (VHT-PPDU)         802.11ah         1, 2, 4, 8, 16 MHz bandwidth         PPDU Format, NDP for sounding or NDP MAC         Format of S1G, 1 MHz duplicate, 2 MHz duplicate         Preamble of S1G Short and S1G Long         MCS0-10         Data Source types: all 0s, PN9, PN15, user-defined file         Windowing and filtering for spectrum control         Oversampling ratio         MIMO configuration for up to 4 transmitter signals         Direct mapping or spatial expansion         Space-time block coding         Beamforming         Channel encoder ON/OFF         BCC or LDPC channel coding         Interleaver ON/OFF                                                                                                    | Basic waveform playback mode      | Advanced waveform playback mode     Advanced waveform playback mode     O     O    |
| Frequency selective I/Q impairment (VHT-PPDU)         802.11ah         1, 2, 4, 8, 16 MHz bandwidth         PPDU Format, NDP for sounding or NDP MAC         Format of S1G, 1 MHz duplicate, 2 MHz duplicate         Preamble of S1G Short and S1G Long         MCS0-10         Data Source types: all 0s, PN9, PN15, user-defined file         Windowing and filtering for spectrum control         Oversampling ratio         MIMO configuration for up to 4 transmitter signals         Direct mapping or spatial expansion         Space-time block coding         Beamforming         Channel encoder ON/OFF         Scrambler ON/OFF         BCC or LDPC channel coding         Interleaver ON/OFF         MAC parameter configuration                                                                                                    | Basic waveform playback mode      | Advanced waveform playback mode                                                                                                    |
| Frequency selective I/Q impairment (VHT-PPDU)         802.11ah         1, 2, 4, 8, 16 MHz bandwidth         PPDU Format, NDP for sounding or NDP MAC         Format of S1G, 1 MHz duplicate, 2 MHz duplicate         Preamble of S1G Short and S1G Long         MCS0-10         Data Source types: all 0s, PN9, PN15, user-defined file         Windowing and filtering for spectrum control         Oversampling ratio         MIMO configuration for up to 4 transmitter signals         Direct mapping or spatial expansion         Space-time block coding         Beamforming         Channel encoder ON/OFF         Scrambler ON/OFF         BCC or LDPC channel coding         Interleaver ON/OFF         MAC parameter configuration         Header (general, RTS, CTS, or short frame)                                                                  | Basic waveform playback mode      | Advanced waveform playback mode     Advanced waveform playback mode     Advanced waveform playback mode     O     O    |
| Frequency selective I/Q impairment (VHT-PPDU)         802.11ah         1, 2, 4, 8, 16 MHz bandwidth         PPDU Format, NDP for sounding or NDP MAC         Format of S1G, 1 MHz duplicate, 2 MHz duplicate         Preamble of S1G Short and S1G Long         MCS0-10         Data Source types: all 0s, PN9, PN15, user-defined file         Windowing and filtering for spectrum control         Oversampling ratio         MIMO configuration for up to 4 transmitter signals         Direct mapping or spatial expansion         Space-time block coding         Beamforming         Channel encoder ON/OFF         Scrambler ON/OFF         BCC or LDPC channel coding         Interleaver ON/OFF         MAC parameter configuration         Header (general, RTS, CTS, or short frame)         MAC FCS                                                  | Basic waveform playback mode      | Advanced waveform playback mode         Advanced waveform playback mode         I         I                                                                                                    |
| Frequency selective I/Q impairment (VHT-PPDU)         802.11ah         1, 2, 4, 8, 16 MHz bandwidth         PPDU Format, NDP for sounding or NDP MAC         Format of S1G, 1 MHz duplicate, 2 MHz duplicate         Preamble of S1G Short and S1G Long         MCS0-10         Data Source types: all 0s, PN9, PN15, user-defined file         Windowing and filtering for spectrum control         Oversampling ratio         MIMO configuration for up to 4 transmitter signals         Direct mapping or spatial expansion         Space-time block coding         Beamforming         Channel encoder ON/OFF         Scrambler ON/OFF         BCC or LDPC channel coding         Interleaver ON/OFF         MAC parameter configuration         Header (general, RTS, CTS, or short frame)         MAC FCS         Sequencer number                         | Basic waveform playback mode      | Advanced waveform playback mode                                                                                                    |
| Frequency selective I/Q impairment (VHT-PPDU)         802.11ah         1, 2, 4, 8, 16 MHz bandwidth         PPDU Format, NDP for sounding or NDP MAC         Format of S1G, 1 MHz duplicate, 2 MHz duplicate         Preamble of S1G Short and S1G Long         MCS0-10         Data Source types: all 0s, PN9, PN15, user-defined file         Windowing and filtering for spectrum control         Oversampling ratio         MIMO configuration for up to 4 transmitter signals         Direct mapping or spatial expansion         Space-time block coding         Beamforming         Channel encoder ON/OFF         Scrambler ON/OFF         BCC or LDPC channel coding         Interleaver ON/OFF         MAC parameter configuration         Header (general, RTS, CTS, or short frame)         MAC FCS         Sequencer number         Aggregated MPDU | Basic waveform playback mode      | Advanced waveform playback mode                                                                                                    |
| Frequency selective I/Q impairment (VHT-PPDU)         802.11ah         1, 2, 4, 8, 16 MHz bandwidth         PPDU Format, NDP for sounding or NDP MAC         Format of S1G, 1 MHz duplicate, 2 MHz duplicate         Preamble of S1G Short and S1G Long         MCS0-10         Data Source types: all 0s, PN9, PN15, user-defined file         Windowing and filtering for spectrum control         Oversampling ratio         MIMO configuration for up to 4 transmitter signals         Direct mapping or spatial expansion         Space-time block coding         Beamforming         Channel encoder ON/OFF         Scrambler ON/OFF         BCC or LDPC channel coding         Interleaver ON/OFF         MAC parameter configuration         Header (general, RTS, CTS, or short frame)         MAC FCS         Sequencer number                         | Basic waveform playback mode      | Advanced waveform playback mode                                                                                                    |

| 802.11 WLAN                                                   | Component and transmitter testing | Receiver testing                |
|---------------------------------------------------------------|-----------------------------------|---------------------------------|
| 802.11ax                                                      | Basic waveform playback mode      | Advanced waveform playback mode |
| 20, 40, 80, 80+80, or 160 MHz bandwidth                       |                                   |                                 |
| OFDMA Resource Units configuration                            |                                   |                                 |
| Dual-Carrier Modulation                                       |                                   |                                 |
| Non-HT (Data and Control, or Trigger), HE NDP, HE SU/Extended |                                   |                                 |
| Range SU, HE MU PPDU formats generation                       | 3                                 |                                 |
| HE trigger based PPDU generation (20/40/80/160 and 80+80 MHz) |                                   |                                 |
| HE Extended-Range SU PPDU with single 106-tone RU             |                                   |                                 |
| LTF Symbol Interval Mode                                      |                                   |                                 |
| MCS index from 0 to 11                                        |                                   |                                 |
| 1024QAM                                                       |                                   |                                 |
| Data source types: All Os, PN9, PN15, user-defined file       |                                   |                                 |
| PN9 and PN15 seed value                                       |                                   |                                 |
| Windowing and filtering for spectrum control                  |                                   |                                 |
| MIMO configurations for up to 8 transmitter signals           |                                   |                                 |
| Spatial Mapping Matrix                                        |                                   |                                 |
| Space-time block coding                                       |                                   |                                 |
| Channel encoder ON/OFF                                        |                                   |                                 |
| Scrambler ON/OFF                                              |                                   |                                 |
| BCC or LDPC channel coding                                    |                                   |                                 |
| BCC Interleaver On/Off                                        |                                   |                                 |
| Trigger frame                                                 |                                   |                                 |
| MAC parameter configuration                                   |                                   |                                 |
| Header (General, RTS, CTS, or short frame)                    |                                   |                                 |
| FCS                                                           |                                   |                                 |
| Sequencer number                                              |                                   |                                 |
| Aggregated MPDU                                               |                                   |                                 |
| <ul> <li>Minimum MPDU start spacing</li> </ul>                |                                   |                                 |
| Single or multi-user MIMO (up to 8 streams)                   |                                   |                                 |

## Supported Standards

| WLAN format | Approval date  | IEEE technical specification           |
|-------------|----------------|----------------------------------------|
| 802.11a     | 1999           | 000 11 0007                            |
| 802.11b     | 1999           | 802.11-2007                            |
| 802.11g     | 2003           | 802.11-2010<br>802.11-2012             |
| 802.11j     | 2004           | 802.11=2012<br>802.11ac/D7.0           |
| 802.11p     | 2010           |                                        |
| 802.11n     | 2009           | 802.11-03/940141<br>802.11-09/0308r122 |
| 802.11ac    | 2013           | 002.11-03/03001122                     |
| 802.11ah    | 2016           | 802.11ah/D1.1                          |
| 802.11ax    | 2019 (planned) | 802.11ax/D3.2                          |

802.11n channel models.
 802.11ac channel models.

## Performance Characteristics

#### Definitions

#### Typical (typ):

Represents characteristic performance, which 80% of the instruments manufactured will meet. This data is not warranted, does not include measurement uncertainty, and is valid only at room temperature (approximately 25 °C).

#### Characteristic:

Non-warranted value based on testing during development phase of this product.

In the following table, characteristics for the N5162A/N5182A apply to all instruments with serial number 4742xxxx or greater, and to instruments with lower serial numbers that have Option 1EA (high power output).

|                    | EVM (typical), valid power range |                    |               |               |               |           |              |  |
|--------------------|----------------------------------|--------------------|---------------|---------------|---------------|-----------|--------------|--|
| Standard           | Frequency                        | N5172B/N5182B      | N5182A        | E4438C        | E8267D        | M9381A    | M9420/21A    |  |
| 802.11a/g/j/p OFDM | 2.412 GHz                        | < 0.28%, ≤ +10 dBm | < 0.28%,      | < 1%,         | < 0.8%,       | < 0.27%,  | -            |  |
|                    |                                  |                    | ≤ +10 dBm     | ≤ –1 dBm      | ≤ –1 dBm      | ≤ +6 dBm  |              |  |
|                    | 5.805 GHz                        | < 0.35%, ≤ +4 dBm  | < 0.45%,      | < 1%,         | < 0.6%,       | < 0.47%,  | 0.6%, -5 dBm |  |
|                    |                                  |                    | ≤ +4 dBm      | ≤ –1 dBm      | ≤ +6 dBm      | ≤0 dBm    |              |  |
| 802.11b/g DSSS     | 2.412 GHz                        | < 0.34%, ≤ +10 dBm | < 0.34%,      | < 1%,         | < 0.7%,       | < 0.24%,  | 4%, 0 dBm    |  |
|                    |                                  |                    | ≤ +10 dBm     | ≤ –1 dBm      | ≤ +8 dBm      | ≤ +10 dBm |              |  |
| 802.11n OFDM       | 2.412 GHz                        | < 0.35%, ≤ +10 dBm | < 0.3%,       | < 0.5%,       | < 0.8%,       | < 0.27%,  | -            |  |
| 20 MHz BW          |                                  |                    | ≤ +10 dBm     | ≤ +4 dBm      | ≤ –2 dBm      | ≤ +4 dBm  |              |  |
|                    | 5.805 GHz                        | < 0.5%, ≤ +6 dBm   | < 0.4%,       | < 0.5%,       | < 0.5%,       | < 0.49%,  | 0.7%, -5 dBm |  |
|                    |                                  |                    | ≤ +6 dBm      | ≤ 0 dBm       | ≤ +6 dBm      | ≤0 dBm    |              |  |
| 802.11n OFDM       | 2.422 GHz                        | < 0.35%, ≤ +10 dBm | < 0.35%,      | < 0.5%,       | < 0.8%,       | < 0.24%,  | _            |  |
| 40 MHz BW          |                                  |                    | ≤ +10 dBm     | ≤ +4 dBm      | ≤ –2 dBm      | ≤ +4 dBm  |              |  |
|                    | 5.795 GHz                        | < 0.4%, ≤ +6 dBm   | < 0.4%,       | < 0.5%,       | < 0.5%,       | < 0.49%,  | 0.6%, -5 dBm |  |
|                    |                                  |                    | ≤ +6 dBm      | ≤ 0 dBm       | ≤ +6 dBm      | ≤0 dBm    |              |  |
| 802.11ac OFDM      | 5.795 GHz                        | < 0.5%, ≤ +4 dBm   | < 0.5%,       | < 0.5%,       | < 0.5%,       | < 0.45%,  | _            |  |
| 40 MHz BW          |                                  |                    | ≤ +4 dBm      | ≤0 dBm        | ≤ +6 dBm      | ≤0 dBm    |              |  |
| 802.11ac OFDM      | 5.775 GHz                        | < 0.5%, ≤ +4 dBm   | < 0.5%,       | < 1%,         | < 0.6%,       | < 0.49%,  | -            |  |
| 80 MHz BW          |                                  |                    | ≤ +4 dBm      | ≤0 dBm        | ≤ +6 dBm      | ≤0 dBm    |              |  |
| 802.11ac OFDM      | 5.25 GHz                         | < 0.5%, ≤ +4 dBm   | Not supported | Not supported | Not supported | < 0.64%,  | _            |  |
| 160 MHz BW         |                                  |                    |               |               |               | ≤ +2 dBm  |              |  |
| 802.11ah           | 850 MHz                          | < 0.34%, ≤ +10 dBm | < 0.40%,      | < 0.60%,      | < 0.72%,      | —         | _            |  |
| 1 MHz BW           |                                  |                    | ≤ +10 dBm     | ≤ +10 dBm     | ≤ +10 dBm     |           |              |  |
| 802.11ah           | 920 MHz                          | < 0.20%, ≤ +10 dBm | < 0.28%,      | < 0.36%,      | < 0.40%,      | —         | -            |  |
| 2 MHz BW           |                                  |                    | ≤ +10 dBm     | ≤ +10 dBm     | ≤ +10 dBm     |           |              |  |
| 802.11ax OFDM      | 5.775 GHz                        | < 0.5%, ≤ +5 dBm   | _             | —             | —             | —         | -            |  |
| 80 MHz BW          |                                  |                    |               |               |               |           |              |  |
| 802.11ax OFDM      | 5.25 GHz                         | < 0.5%, ≤ +5 dBm   | _             | —             | —             | —         | -            |  |
| 160 MHz BW         |                                  |                    |               |               |               |           |              |  |

All EVM measurements were made with an N9030A PXA signal analyzer with Option B1X (160 MHz bandwidth), using the 89601B vector signal analyzer software with Options B7R, B7Z, BHJ, BHF and BHX for 802.11a/b/g/j/p, 802.11n, 802.11ac, 802.11ah, and 802.11ax modulation analysis.

|                              | 802.11a/g/<br>j/p OFDM | 802.11b/g<br>DSSS | 802.11n<br>OFDM<br>20 MHz BW    | 802.11n<br>OFDM<br>40 MHz BW    | 802.11ac<br>OFDM<br>80 MHz BW   | 802.11ah<br>2 MHz BW | 802.11ax<br>OFDM<br>80 MHz BW   | 802.11ax<br>OFDM<br>160 MHz BW  |
|------------------------------|------------------------|-------------------|---------------------------------|---------------------------------|---------------------------------|----------------------|---------------------------------|---------------------------------|
| Sofware settings             |                        |                   |                                 |                                 |                                 |                      |                                 |                                 |
| Data rate                    | 54 Mbps                | 11 Mbps           | -                               | -                               | -                               | -                    | -                               | -                               |
| MCS index                    | _                      | -                 | 15                              | 15                              | 6                               | 8                    | 11                              | 11                              |
| Modulation                   | 64QAM                  | -                 | 64QAM                           | 64QAM                           | 64QAM                           | 256QAM               | 1024QAM                         | 1024QAM                         |
| Coding rate                  | 3/4                    | -                 | 5/6                             | 5/6                             | 3/4                             | 3/4                  | 5/6                             | 5/6                             |
| Encoder                      | On                     | ССК               | On                              | On                              | On (BCC)                        | On (BCC)             | -                               | -                               |
| Scrambler                    | On                     | DSSS On           | On                              | On                              | On                              | On                   | On                              | On                              |
| Interleaver                  | On                     | On                | On                              | On                              | On                              | On                   | -                               | -                               |
| Scrambler initialization     | 93                     | -                 | 93                              | 93                              | 93                              | 93                   | 93                              | 93                              |
| Support carrier setup        | All channels<br>active | -                 | -                               | -                               | -                               | -                    | -                               | _                               |
| Idle interval                | 100 µs                 | 100 µs            | 20 µs                           | 20 µs                           | 20 µs                           | 20 µs                | 20 µs                           | 20 µs                           |
| Oversampling ratio           | ≥ 2                    | ≥2                | ≥ 2                             | 2                               | 1.25                            | 2                    | 2                               | 1.25                            |
| Data type                    | PN15                   | PN15              | PN15                            | PN15                            | PN15                            | PN15                 | PN15                            | PN15                            |
| Data length                  | 1024                   | 1024              | 1024                            | 1024                            | 1024                            | 1024                 | 16384                           | 16384                           |
| Window length                | ≥ 8                    | -                 | ≥ 16                            | ≥ 16                            | 2                               | 2                    | 2                               | 4                               |
| Spectrum control filter type | -                      | Gaussian          | _                               | -                               | Root raised cosine              | -                    | Root raised cosine              | Root raised cosine              |
| – Length (symbols)           | _                      | 6                 | _                               | _                               | 100                             | -                    | 17                              | 9                               |
| – Filter parameter           | _                      | BT = 0.7          | _                               | _                               | Alpha = 0.05                    |                      | Alpha = 0.05                    | Alpha = 0.05                    |
| Bandwidth                    | -                      | _                 | 20 MHz                          | 40 MHz                          | 80 MHz                          | 2 MHz                | 80 MHz                          | 160 MHz                         |
| Aggregation MPDU             | _                      | _                 | Off                             | Off                             | On                              | On                   | On                              | On                              |
| Signal generation settings   |                        |                   |                                 |                                 |                                 |                      |                                 |                                 |
| Reconstruction filter        | Thru                   | Thru              | Thru                            | Thru                            | Thru                            | Thru                 | Thru                            | Thru                            |
| ALC                          | On                     | On                | On                              | On                              | On                              | On                   | On                              | On                              |
| RF blanking                  | Off                    | Off               | Off                             | Off                             | Off                             | Off                  | Off                             | Off                             |
| Modulation attenuation       | 8 to 10 dBm            | 8 to 10 dBm       | Auto                            | Auto                            | Auto                            | Auto                 | Auto                            | Auto                            |
| Waveform runtime scaling     | 70%                    | 70%               | 70%                             | 70%                             | 70%                             | 70%                  | 70%                             | 70%                             |
| 89601B settings              |                        |                   |                                 |                                 |                                 |                      |                                 |                                 |
| Range                        |                        |                   | Optimal                         | Optimal                         | Optimal                         | Optimal              | Optimal                         | Optimal                         |
| Equalizer training           |                        |                   | Preamble,<br>pilots and<br>data | Preamble,<br>pilots and<br>data | Preamble,<br>pilots and<br>data | Preamble<br>and data | Preamble,<br>pilots and<br>data | Preamble,<br>pilots and<br>data |

## Ordering Information

#### Software licensing and configuration

Signal Studio offers flexible licensing options, including:

- Node-locked: Allows you to use the license on one specified instrument/computer.
- Transportable: Allows you to use the license on one instrument/computer at a time. This license may be transferred to another instrument/computer using Keysight's online tool.
- Floating: Allows you to access the license on networked instruments/computers from a server, one at a time. For concurrent access, multiple licenses may be purchased.
- Time-based: License is time limited to a defined period, such as 12-months.

## N7617C Signal Studio for WLAN 802.11a/b/g/j/p/n/ ac/ah/ax

#### Waveform playback licenses (N7617EMBC)

| Software license type    | Software license         | Support subscription (12-month) <sup>2, 3</sup> |
|--------------------------|--------------------------|-------------------------------------------------|
| Node-locked perpetual    | R-Y5B-001-A              | R-Y6B-001-Z <sup>2</sup>                        |
| Node-locked time-based   | R-Y4B-001-Z <sup>1</sup> | Included                                        |
| Transportable perpetual  | R-Y5B-004-D              | R-Y6B-004-Z <sup>2</sup>                        |
| Transportable time-based | R-Y4B-004-Z <sup>1</sup> | Included                                        |

#### One-month KeysightCare software support subscription extension<sup>3</sup>

| Support subscription | Description                                                          |
|----------------------|----------------------------------------------------------------------|
| R-Y6B-501            | 1-month of support subscription for node-locked perpetual licenses   |
| R-Y6B-504            | 1-month of support subscription for transportable perpetual licenses |

1. Z means different time-based license duration. F for 6 months, L for 12 months, X for 24 months, and Y for 36 months. All time-based licenses have included the support subscription same as the time-base duration.

 Z means different support subscription duration. L for 12 months (as default), X for 24 months, Y for 36 months, and Z for 60-months. Support subscription must be purchased for all perpetual licenses with 12-months as the default. All software upgrades and KeysightCare support are provided for software licenses with valid support subscription.

3. Support subscription for all perpetual licenses can be extended with monthly extensions.

#### Try before you buy!

Free 30-day trials of Signal Studio software provide unrestricted use of the features and functions, including signal generation, with your compatible platform. Redeem a trial license online at www.keysight.com/find/ SignalStudio\_trial

#### Hardware configurations

To learn more about compatible hardware and required configurations, please visit: www.keysight.com/find/ SignalStudio\_platforms

#### PC requirements

A PC is required to run Signal Studio. www.keysight.com/find/ SignalStudio\_pc

#### Model numbers and options

To learn more about Signal Studio licensing, model numbers and options, please visit: www.keysight.com/find/ signalstudio\_model

## Websites

- www.keysight.com/find/SignalStudio

Comprehensive Online Documentation

- www.keysight.com/find/signalstudio\_support

Signal Studio for WLAN:

- www.keysight.com/find/n7617c

Signal Studio for DFS Radar Profiles:

- www.keysight.com/find/n7607c

Keysight's WLAN design and test solutions

- www.keysight.com/find/wlan

Signal Studio and Signal Creation Software

- www.keysight.com/find/signalstudio\_software

## Literature

- History of 802.11 White Paper, 5992-1581EN
- Testing New-Generation WLAN 802.11ac Application Note, 5990-8856EN
- Creating and Optimizing 802.11ac Signals and Measurements Application Note, 5991-0574EN
- Solutions for Testing Very High Throughput 802.11ac Signals Application Note, 5990-9987EN
- Simplify Signal Creation with Signal Studio Software Brochure, 5989-6448EN

## Learn more at: www.keysight.com

For more information on Keysight Technologies' products, applications or services, please contact your local Keysight office. The complete list is available at: www.keysight.com/find/contactus

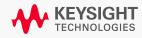